# **Useful keyboard shortcuts**

for CAD Decor PRO 4.X, CAD Decor 4.X and CAD Kitchens 8.X

### **CAD environment 64-bit**

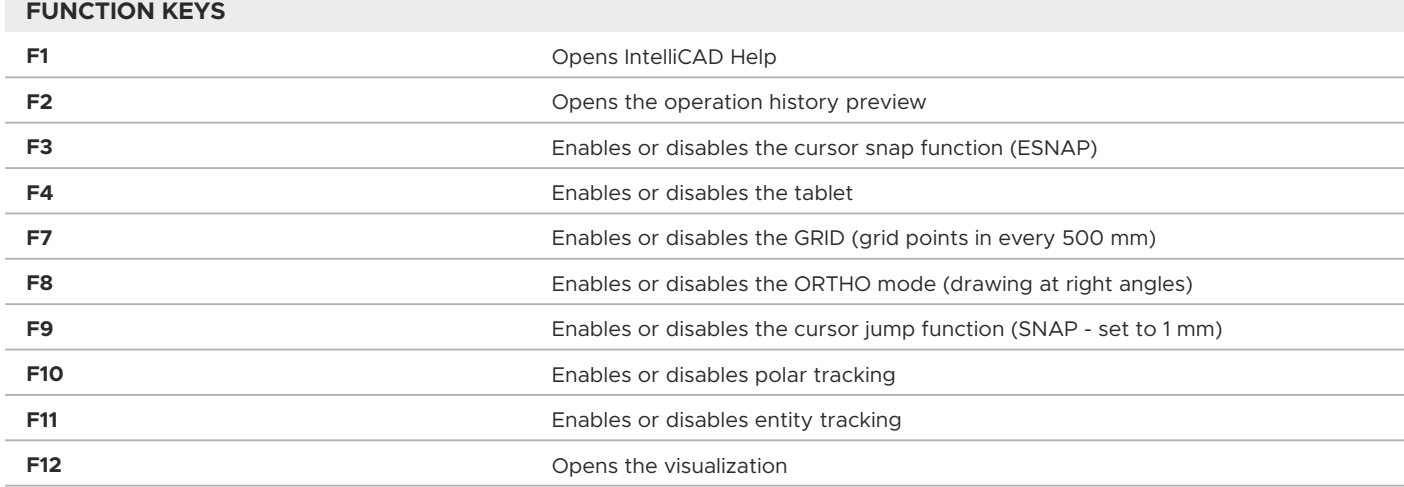

#### **MOUSE**

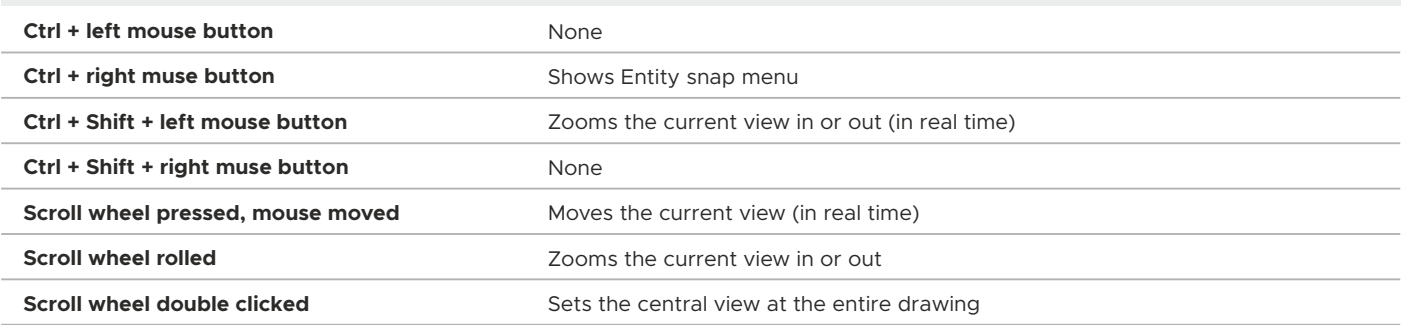

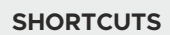

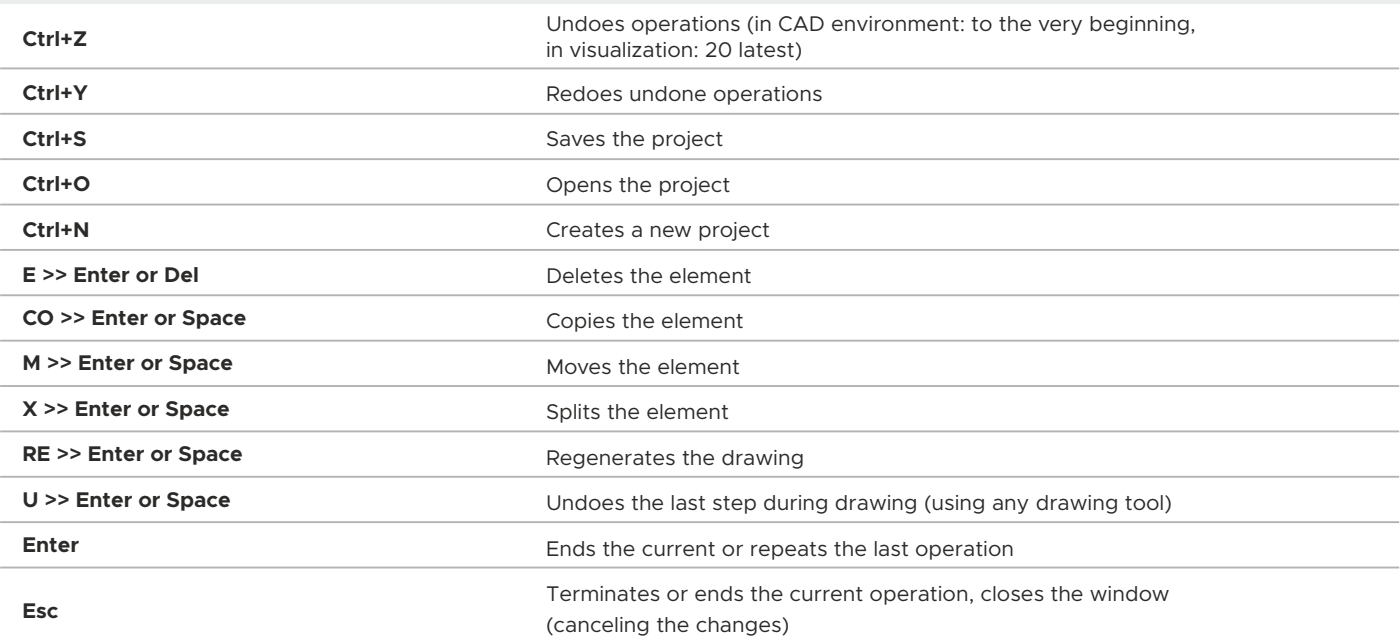

# **Useful keyboard shortcuts**

for CAD Decor PRO 4.X, CAD Decor 4.X and CAD Kitchens 8.X

### **CAD environment 64-bit**

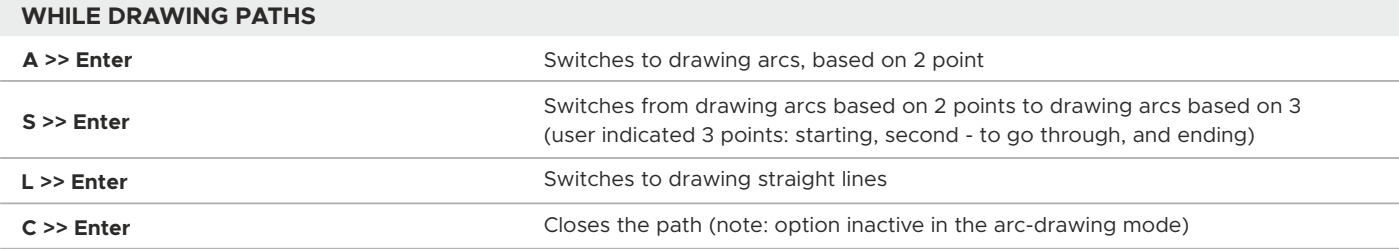

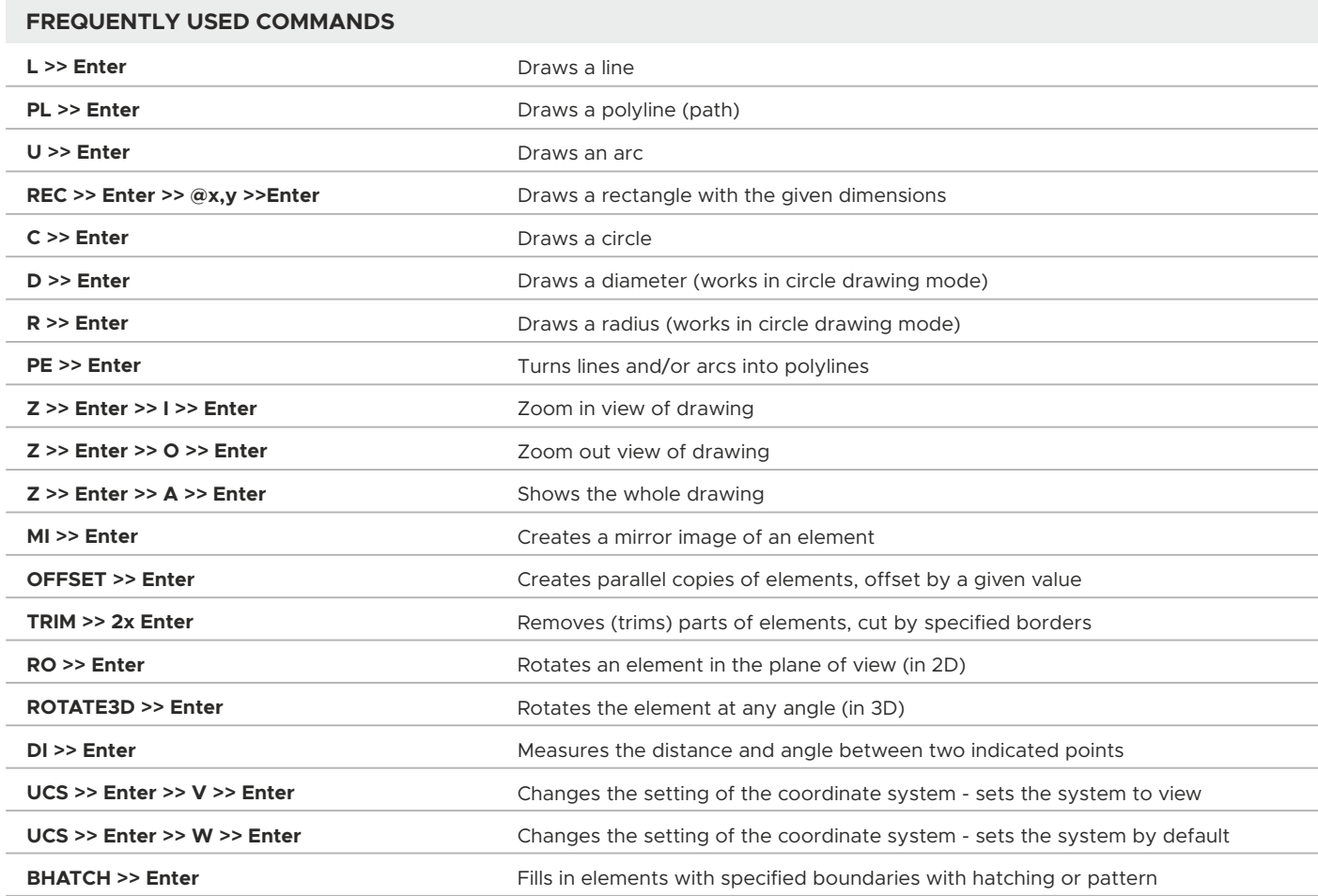

### **Visualization – 4.X / 8.X version**

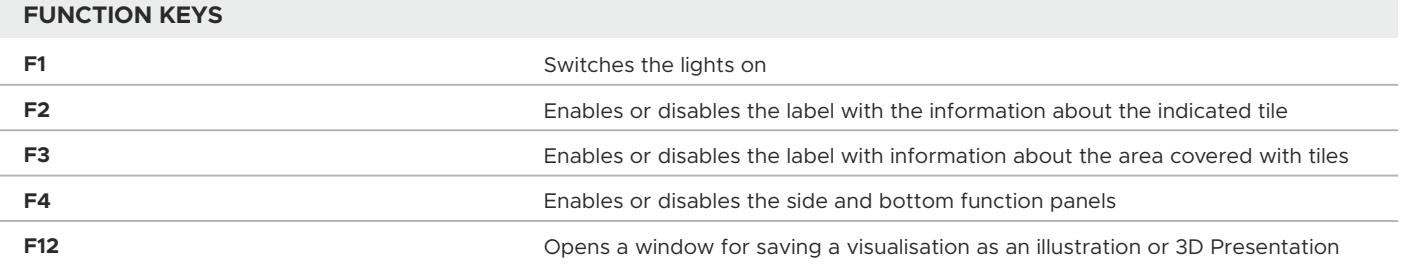